**Version :** 1.0.0.1

Documentation technique

Gestion du profil utilisateur

**Contenu**

[Vues](#page-1-0) **[Contrôleurs](#page-1-1)** 

#### **Version :** 1.0.0.1

#### <span id="page-1-0"></span>**Vues :**

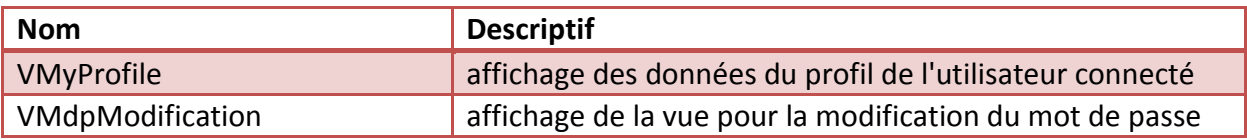

# <span id="page-1-1"></span>**Contrôleurs :**

**Noms des contrôleurs :** 

- **MyProfileController (associé à VMyProfile)**
- **MdpModificationController (associé à VMdpModification)**

## **MyProfileController :**

# **1. MyProfileController.vMyProfile.getBtnValider()**

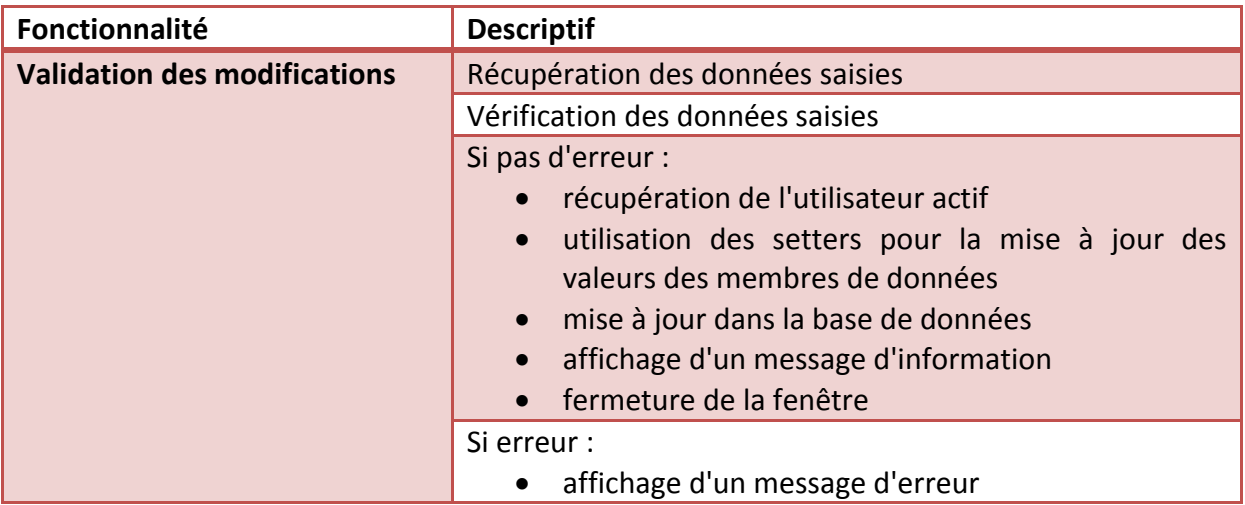

## **2. MyProfileController .vMyProfile.getLinkChangeMdp()**

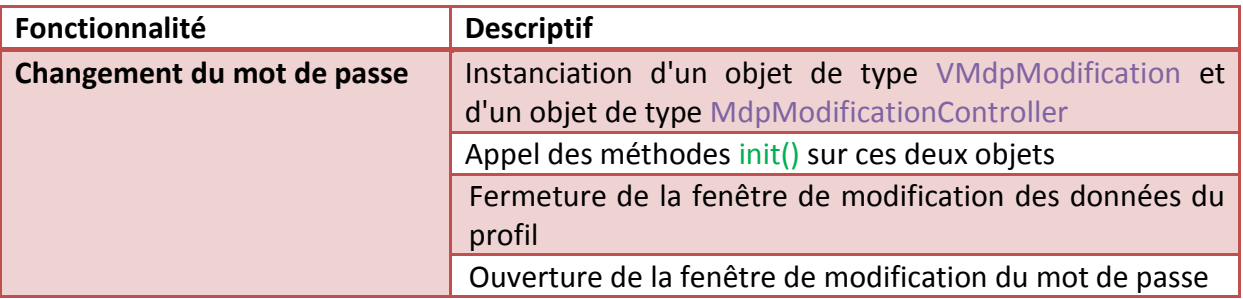

#### **Version :** 1.0.0.1

# **3. MyProfileController .vMyProfile.getBtnAnnuler()**

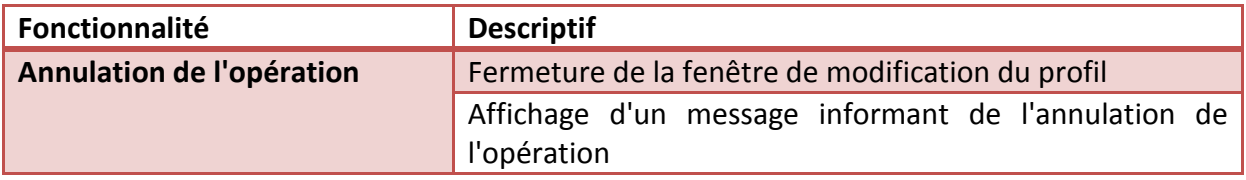

## **MdpModificationController**

## **1.MdpModificationController. vMdpModification.getBtnValider()**

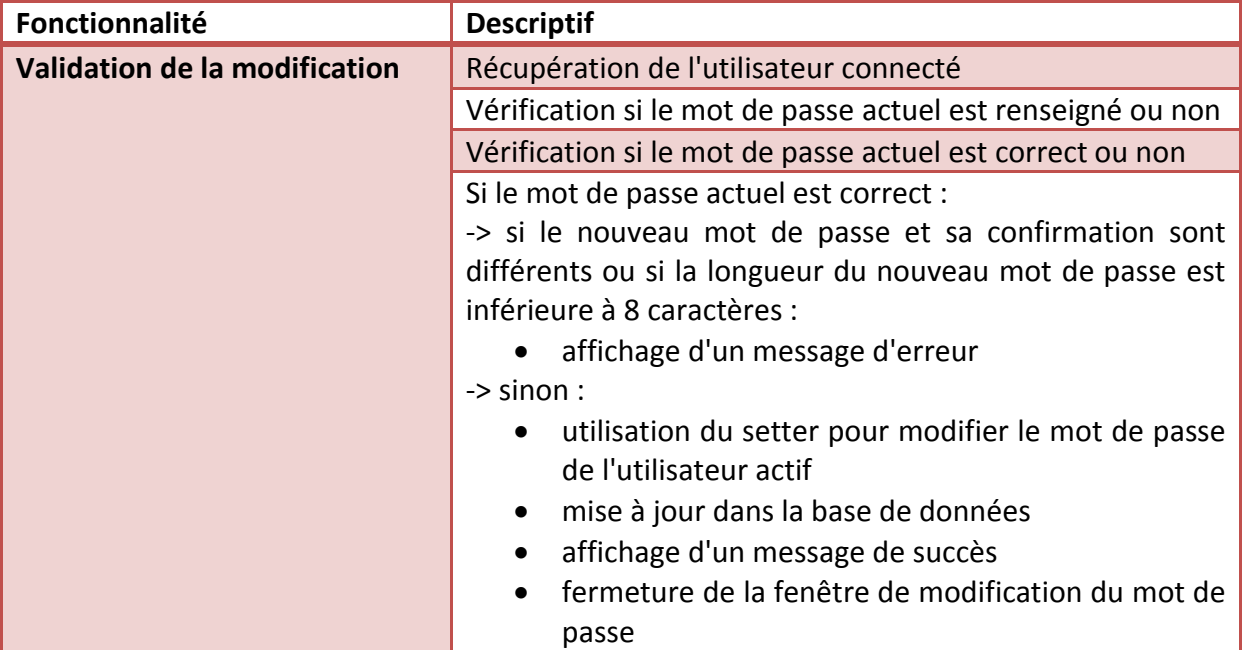

## **2. MdpModificationController .vMdpModification.getBtnAnnuler()**

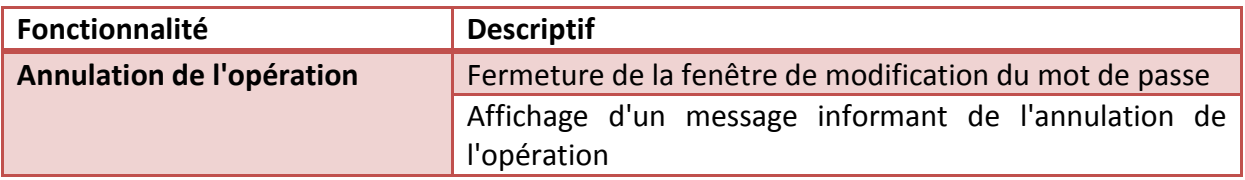